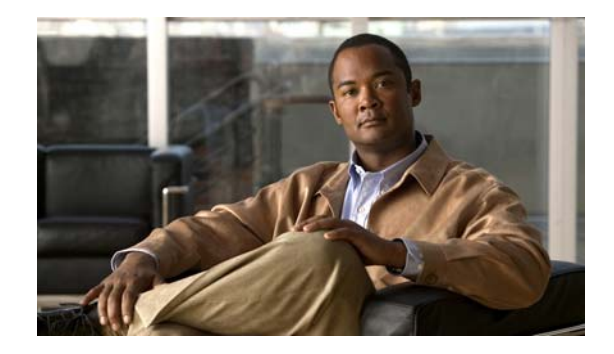

# **About This Guide**

This preface describes the objectives, audience, organization, and conventions of the *User Guide for the Cisco Mobile Wireless Transport Manager 6.1*. It refers you to related publications and describes online sources of technical information.

The Cisco Mobile Wireless Transport Manager (MWTM) is a network management software product that enables you to discover, manage, and troubleshoot the following networks:

- **•** IP Transfer Point (ITP)
- **•** IP Radio Access Network (IPRAN), which includes:
	- **–** Radio Access Network Optimization (RAN-O)
	- **–** Pseudowire Emulation Edge to Edge (PWE3)
- **•** Cisco Mobile Internet (MI) / mobile Services Exchange Framework (mSEF), which includes:
	- **–** Cisco Gateway GPRS Support Node (GGSN)
	- **–** Cisco Content Services Gateway (CSG)
	- **–** Cisco Home Agent (HA)
	- **–** Cisco Broadband Wireless Gateway (BWG)

For a more detailed description of the MWTM, see Chapter 1, "Overview." For the latest MWTM information and software updates, go to <http://www.cisco.com/go/mwtm>.

This preface includes:

- **•** [Document Objectives, page xxxi](#page-0-0)
- **•** [Document Audience, page xxxii](#page-1-0)
- **•** [Document Organization, page xxxii](#page-1-1)
- [Document Conventions, page xxxiii](#page-2-0)
- [Related Documentation, page xxxiv](#page-3-0)
- **•** [Obtaining Documentation and Submitting a Service Request, page xxxv](#page-4-0)

## <span id="page-0-0"></span>**Document Objectives**

This guide describes the architecture, supporting hardware and software, and management procedures for the MWTM. Using the information provided in this guide, you can complete the tasks that are necessary to use the MWTM in your ITP, RAN-O, and/or mSEF network.

### <span id="page-1-0"></span>**Document Audience**

This guide is for network administrators or operators who use the MWTM software to manage ITP, RAN-O, and/or mSEF networks. Network administrators or operators should have:

- **•** Basic network management skills
- **•** Basic Solaris system administrator skills
- **•** Basic ITP, RAN-O, and/or mSEF knowledge

## <span id="page-1-1"></span>**Document Organization**

This guide is divided into the following chapters and appendixes:

- **•** "Overview" provides brief descriptions of ITP, RAN-O, and mSEF, the MWTM, the MWTM's client-server architecture, and an overview of how to use the MWTM to manage your network.
- **•** "Configuring Security" provides information about configuring MWTM security and limiting access to the MWTM.
- "Setting Up Your Server" provides procedures to setup your MWTM server, which includes enabling traps, configuring a backup server, setting up TFTP, configuring SNMP settings and credentials, and creating new troubleshooting commands.
- **•** "Getting Started" provides basic information and procedures for using the MWTM.
- **•** "Basic Operations" provides information about basic operations you can perform using the MWTM, including navigating windows, exporting data, and performing basic server operations.
- **•** "Understanding Basic Object Functions" provides information about basic object functions found within the Summary Lists section of the navigation tree.
- "Managing Views" provides information about using the MWTM to create, change, and load views and subviews, and view basic and detailed information for views and subviews.
- **•** "Understanding Detailed Object Functions" provides information about more detailed object functions you can perform on specific types of objects.
- **•** "Managing Alarms and Events" provides information about using the MWTM to view basic and detailed information for events, and change the way the MWTM processes events.
- **•** "Viewing Network Topology" provides procedures for viewing the topology of your network, changing the way the MWTM shows the topology, and saving customized topology displays.
- **•** "Accessing Data from the Web Interface" describes how to access MWTM data from the MWTM Web interface.
- **•** "Managing Reports" provides procedures for creating and viewing MWTM accounting and statistics reports for your ITP network.
- **•** "Editing an ITP Route Table File" provides procedures for viewing and editing ITP route table files.
- **•** "Editing an ITP Global Title Translation Table" provides procedures for viewing and editing ITP GTT files.
- "Editing ITP MLR Address Table Files" provides procedures for viewing and editing ITP MLR address table files.
- **•** "Client Object Map Reference" provides an overview of the tabs available for each MWTM object within a view.
- **•** "Command Reference" describes the commands used to set up and operate the MWTM.
- **•** "FAQs" provides a list of frequently asked questions and troubleshooting tips for the MWTM.
- "Troubleshooting the MWTM and the Network" provides information for troubleshooting basic MWTM and network problems, including how to verify network discovery, clearing a locked-up MWTM display, and using the MWTM to diagnose typical network problems.
- **•** "Status Definitions" defines the default status settings for all MWTM network objects.
- **•** "MIB Reference" lists and describes the MIB variables that are polled by the MWTM.
- **•** "Trap Reference" lists and describes the traps that the MWTM supports.
- "Configuring MWTM to Run with Various Networking Options" describes communication between the MWTM client and the MWTM server in different networking environments, including Virtual Private Network (VPN), Network Address Translation (NAT), firewall, port-forwarding, and Secure Sockets Layer (SSL).
- **•** "MWTM Ports" lists MWTM services ports, port type and descriptions.

## <span id="page-2-0"></span>**Document Conventions**

This guide uses basic conventions to represent text and table information.

Command descriptions use the following conventions:

- **•** Commands and keywords are in **boldface** font.
- **•** Arguments for which you supply values are in *ialic* font.
- **•** Elements in square brackets ([ ]) are optional.
- **•** Alternate but required keywords are grouped in braces ({ }) and separated by a vertical bar (|).

Examples use the following conventions:

- **•** Terminal sessions and information that the system displays are printed in screen font.
- **•** Information that you enter is in **boldface screen** font. Variables for which you enter actual data are printed in *italic screen* font.
- Nonprinting characters, such as passwords, are shown in angle brackets  $(<)$ .
- Information that the system displays is in screen font, with default responses in square brackets ([1]).

This publication also uses the following conventions:

- **•** Menu items and button names are in **boldface** font.
- **•** Directories and filenames are in *italic* font.
- **•** If items such as buttons or menu options are dimmed on application windows, it means that the items are not available either because you do not have the correct permissions or because the item is not applicable at this time.

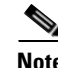

**Note** Means *reader take note*. Notes contain helpful suggestions or references to materials not contained in the manual.

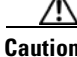

**Caution** Means *reader be careful*. You are capable of doing something that might result in equipment damage or loss of data.

**Tip** Means *the following are useful tips*.

## <span id="page-3-0"></span>**Related Documentation**

Related MWTM documentation includes:

- **•** [Additional MWTM Documentation, page xxxiv](#page-3-1)
- **•** [ITP Documentation, page xxxiv](#page-3-2)
- **•** [IPRAN Documentation, page xxxiv](#page-3-3)
- **•** [mSEF Documentation, page xxxv](#page-4-1)

#### <span id="page-3-1"></span>**Additional MWTM Documentation**

Additional MWTM documentation can be found on Cisco.com:

[http://www.cisco.com/en/US/products/ps6472/tsd\\_products\\_support\\_series\\_home.html](http://www.cisco.com/en/US/products/ps6472/tsd_products_support_series_home.html)

The MWTM includes a browser-based online help system that is searchable and supports bookmarking of favorite content.

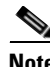

**Note** When you access online help for the first time, there might be a slight pause while your client browser loads the online help.

#### <span id="page-3-2"></span>**ITP Documentation**

Information about Cisco IP Transfer Point (ITP) software, including procedures for configuring ITP objects, can be found on Cisco.com:

[http://www.cisco.com/en/US/products/sw/wirelssw/ps1862/products\\_feature\\_guides\\_list.html](http://www.cisco.com/en/US/products/sw/wirelssw/ps1862/products_feature_guides_list.html)

Information about the Cisco ITPs can be found in the documentation that shipped with the ITP.

#### <span id="page-3-3"></span>**IPRAN Documentation**

Information about Cisco IPRAN nodes, including procedures for configuring IPRAN objects, can be found on Cisco.com:

- [http://www.cisco.com/en/US/products/hw/routers/ps4062/products\\_installation\\_and\\_configuration\\_](http://www.cisco.com/en/US/products/hw/routers/ps4062/products_installation_and_configuration_guides_list.html) guides\_list.html
- **•** [http://www.cisco.com/en/US/products/hw/optical/ps2006/products\\_installation\\_and\\_configuration\\_](http://www.cisco.com/en/US/products/hw/optical/ps2006/products_installation_and_configuration_guides_list.html) [guides\\_list.html](http://www.cisco.com/en/US/products/hw/optical/ps2006/products_installation_and_configuration_guides_list.html)

#### **CiscoWorks LMS Documentation**

Information about the CiscoWorks LAN Management Solution (LMS) 3.1 products, which can be integrated with the MWTM, can be found on Cisco.com:

• [http://www.cisco.com/en/US/products/sw/cscowork/ps2425/tsd\\_products\\_support\\_series\\_home.](http://www.cisco.com/en/US/products/sw/cscowork/ps2425/tsd_products_support_series_home.html) html

#### <span id="page-4-1"></span>**mSEF Documentation**

Information about mSEF documentation can be found on Cisco.com:

- **•** GGSN—[http://www.cisco.com/en/US/products/sw/wirelssw/ps873/tsd\\_products\\_support\\_series\\_](http://www.cisco.com/en/US/products/sw/wirelssw/ps873/tsd_products_support_series_home.html) [home.html](http://www.cisco.com/en/US/products/sw/wirelssw/ps873/tsd_products_support_series_home.html)
- **•** CSG—[http://www.cisco.com/en/US/products/sw/wirelssw/ps779/tsd\\_products\\_support\\_series\\_home](http://www.cisco.com/en/US/products/sw/wirelssw/ps779/tsd_products_support_series_home.html) [.html](http://www.cisco.com/en/US/products/sw/wirelssw/ps779/tsd_products_support_series_home.html)
- **•** HA—[http://www.cisco.com/en/US/products/ps5940/tsd\\_products\\_support\\_series\\_home.html](http://www.cisco.com/en/US/products/ps5940/tsd_products_support_series_home.html)
- **•** BWG—<http://www.cisco.com/en/US/products/ps8738/index.html>

## <span id="page-4-0"></span>**Obtaining Documentation and Submitting a Service Request**

For information on obtaining documentation, submitting a service request, and gathering additional information, see the monthly *What's New in Cisco Product Documentation*, which also lists all new and revised Cisco technical documentation, at:

<http://www.cisco.com/en/US/docs/general/whatsnew/whatsnew.html>

Subscribe to the *What's New in Cisco Product Documentation* as a Really Simple Syndication (RSS) feed and set content to be delivered directly to your desktop using a reader application. The RSS feeds are a free service and Cisco currently supports RSS version 2.0.

 $\blacksquare$